## **MyTronBank.io**

**TQMxQgm4QQsVgEhKDnXzcnk49uyz6EUtk7**

# **FUNCTION REPORT**

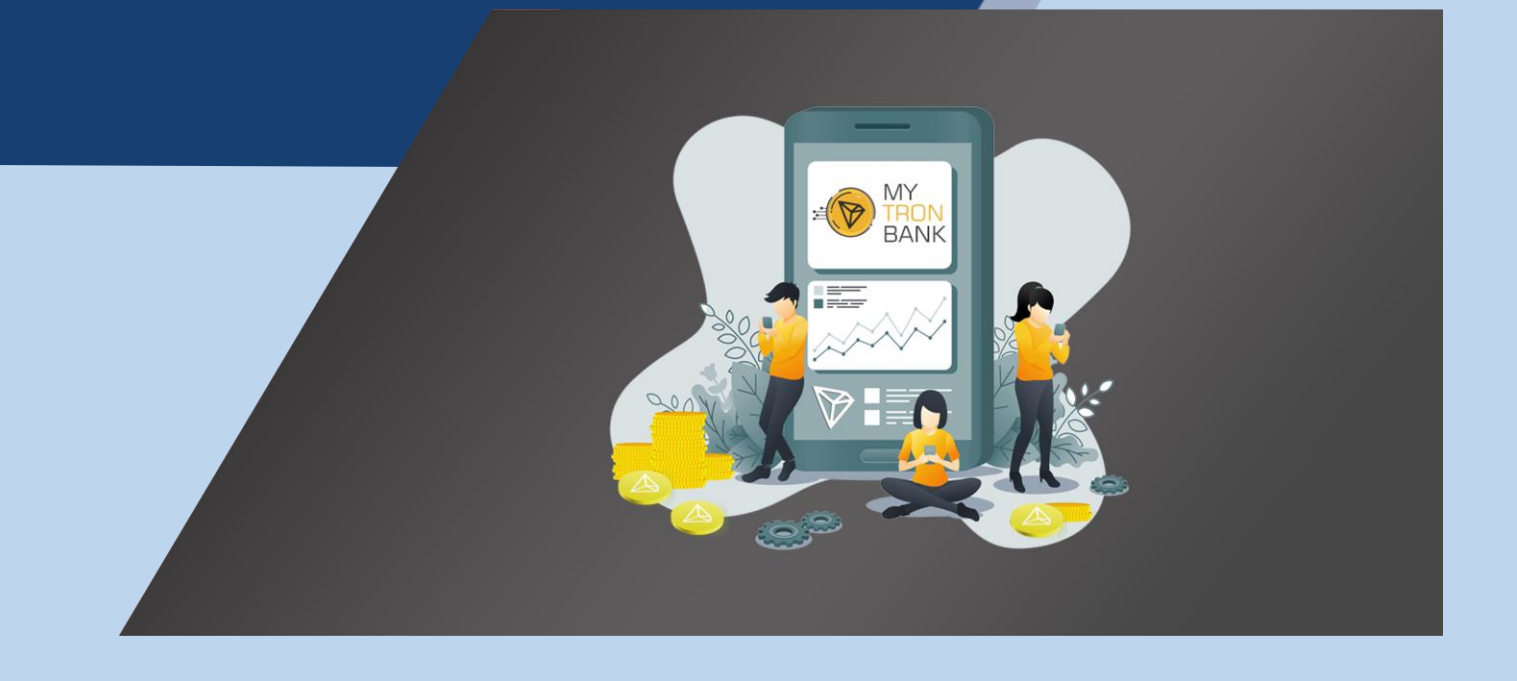

**By auditplus.org E-mail: business@auditplus.org**

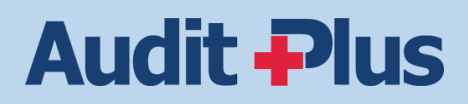

# **Project information**

- Project Name: **MyTronBank.io**
- Contract Address: **TQMxQgm4QQsVgEhKDnXzcnk49uyz6EUtk7**
- Website: [https://www.mytronbank.io](https://www.mytronbank.io/)
- Contract Type: **Decentralized smart contract**
- Audit Type: **Function Report**
- File(s) Audited: **mytronbank.sol**
- The contract source code is verified on Tronscan
	- o Contract name: MyTronBank
	- o Optimization: No
	- o Compiler version: solidity 0.5.9
	- o License: MIT
- E-mail: [support@mytronbank.io](mailto:support@mytronbank.io)
- Telegram group: <https://t.me/mytronbankgroup>

## **Function Report**

Read and write features on Tronscan is designed to assist users in interacting with any smart contract deployed onto the Tron blockchain. The functions and nature of the smart contract are defined by the developers of the smart contract respectively.

#### **Read Functions:**

**1.PERCENTS\_DIVIDER:** 1000

**2.getUserDividends:** Showing user's dividends using the address

**3.getUserAvailable:** Check if the user has participated or not

**4.MIN\_INVEST:** Showing the minimum investment amount

**5.getUserPercentRate:** Showing user's current percent rate using the address

**6.totalInvestors:** Showing the total number of users

**7.getUserReferrer:** Check user's referrer by address

**8.projectAddress:** Showing the Project address

**9.ADMIN\_FEE:** Showing Admin fee

**10.totalWithdrawn:** Total withdrawn of the contract

**11.totalInvested:** Total invested amount

**12.TIME STEP:** Showing time step, 1 day

**13.BASE\_PERCENT:** Showing basic daily percent

**14.CONTRACT\_BALANCE\_STEP:** Contract balance step is 200,000 trx

**15.getContractBalance:** Showing contract balance

**16.REFF\_PERCENT:** Showing referral levels percent [using 0, 1, 2]

**17.totalDeposits:** Showing total deposits

**18.getUserTotalDeposits:** Showing the user's total deposit

**19.isActive:** Checking if the user is still getting dividends or reached 200%

## **Function Report**

**20.marketingAddress:** Showing marketing address **21.getUserAmountOfDeposits:** Showing the number of deposits by user **22.MARKETING\_FEE:** Showing marketing fee of the project **23.getUserDepositInfo:** Showing user's deposits info [using 0, 1, 2, 3] **24.getUserCheckpoint:** Showing users checkpoint using the address and deposit number [0,1,2...] **25.getUserReferralBonus:** Showing the user's referral bonus **26.getUserTotalWithdrawn:** Showing the user's total withdrawn **27.getContractBalanceRate:** Showing contract balance rate

#### **Write Functions:**

**1. invest:** Deposit(invest) in the contract

Usage: Depositing (investing) into the smart contract. Can also use referral link.

Who can use this function: Everybody

**1. withdraw:** Withdraw dividends

Usage: Withdrawing available dividends and referral bonus(if any)

Who can use this function: Only investors ( deposited wallets)

# **Requested Audits**

#### **Backdoor check:**

The contract is 100% decentralized and there is **no backdoor** for transferring contract balance, changing the functions or any other way has been found.

# **AuditPlus.org**

**Disclaimer:**

**This report does not indicate participation of AUDITPLUS in the project. The report only applies for the contract address mentioned and meant to be used only for the specified project.**

**Website: www.auditplus.org Email: [business@auditplus.org](mailto:business@auditplus.org)**